# SCC Syosset ASPHERIC Camera Club

# HANDBOOK

February 2024

Barry Collin

## IN THIS HANDBOOK

Use this handbook for up-to-date information and guidelines including:

Officers and Committee chairs

Constitution and Bylaws

Competition and Critique Guidelines including how to instructions

Telephone numbers and email addresses for all members

Explanation of reports

Group assignments

. . . . . . And more

## Syosset CC Unique among camera clubs

The purpose of the Syosset Camera Club is expressed in the mission statement.

"The Syosset Camera Club will promote the mastery and enjoyment of photography through education, competition, collaboration, and fellowship."

It is this purpose that places equal emphasis on education, critique and competition. The over-riding words are "mastery" and "enjoyment." The purpose and function of the officers and committees is to implement this philosophy.

This document was created to serve as a single source of reference for everything related to the Syosset Camera Club. In these pages you will find everything you need to know in order to be a fully participating member. Please retain a copy for reference.

# SCC OFFICERS

## **President** Bonnie Forman-Franco

photoladybon@gmail.com

The President Conducts membership and Board meetings, appoints committee chairpersons, is the club spokesperson and administers the activities of the club.

## Vice President Joe Nightingale

pjnight@aol.com

The vice-president assumes the duties of president in the absence of the president.

## Second V.P. Roni Chastain

ronimeetup@gmail.com

The Second Vice-president assumes the duties of the vicepresident in his or her absence.

## Secretary Alan Ross

regguy8@gmail.com

The Secretary keeps minutes of Board meetings, notifies members of meetings, conducts correspondence and administers election ballots

## **Treasurer** Joe Nighingale

pjnight@aol.com

The Treasurer receives dues payments, maintains records of club funds, disburses and reports on the status of the club's finances at Board meeting and when requested by the President.

# CHAIRPERSONS

## Alan Agdern

#### aagdern@gmail.com

## Zoom

Initiates and distributes zoom invitations and moderates Zoom sessions.

## Critique

Coordinates and leads critiques and elicits member participation. In critiques.

Committee Members: Ira Scheinerman, Ellen Gallagher

## Debbie Garafola

#### debiegarafola@gmail.com

## Judges

Finds and procures qualified judges. makes the necessary arrangements for their participation and infoms them of the clubs competition rules and scoring range

## Ellen Gallagher

elleng597@gmail.com

## Exhibits

Procures venues & coordinates exhibits of member's work .

## Bonnie Forman-Franco

photoladybon@gmail.com

## PFLI Digital

Coordinates member's digital entries for PFLI competitions including monitoring of the <u>PFLISubmit@hotmail.com</u> email; assures the accuracy of entries and administers the entry quota and rotation

## Facebook

Serves as gatekeeper for the club's facebook poage.

## Sylvia Goldkranz

#### kiliwias44@gmail.com

## Social & Sunshine

Represents the membership in social matters such as life milestones, wellness wishes, birthday greeting, bereavement and other occasions.

Committee member: Lorraine Piskin

## Jessie McGuire

## Programs

Determines topics according to member needs, finds presenters, provides communication with the presenters and creates materials to publicize programs Committee member:

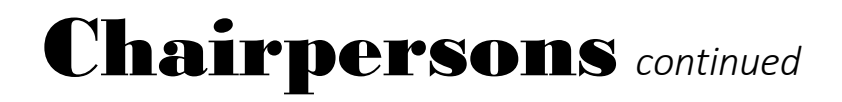

## **Barry Goldstein**

#### bg1958@live.com

## Competition

responsible for conduct of competitions & critiques. Maintains member profiles in the competition software, trains members as required, maintains the competition database, records scores and computes standings, maintains records of competition Groups, creates reports, announces competitions and critiques.

Committee members: Andrew Dubitsky, projection

## Membership

Recruits new members, provides information about the club to potential members, updates email contacts, records membership data and dues payment in a database, solicits dues andcontacts delinquent members, maintains membership statistics, creates, maintains and distributes member directory and reports.

## The Viewfinder

Researches topics, solicits content, writes and/or edits content, and distributes the newsletter.

Proofing: Bonnie Forman-Franco

#### Records

Edits and maintains club documents as approved by the Executive Board including the Constitution and Bylaws.

## Frank Kirshenbaum

#### fkirshen@optonlinee.net

## **PFLI Delegate**

Represents SCC at PFLI Board meetings and votes on issues in accordance with membership wishes

## Vacant

## Website

Designs and maintains Syossetcc.org and solicits material for the site from members including images and dates of events.

## **CONSTITUTION OF THE SYOSSET CAMERA CLUB**

#### Article I - Name

This organization will be known as the Syosset Camera Club.

#### Article II - Mission

The Syosset Camera Club will promote the mastery and enjoyment of photography through education, competition, collaboration, and fellowship.

#### Article III - Activity

Regular meetings will be held according to a schedule determined by the Executive Board from September to May, or at any other times determined by the Executive Board. Special meetings may be called by the club president with at least one week notice by email to each member.

#### Article IV - Membership

Any person interested in photography may apply for membership.

#### Article V - Officers

The officers of the club will be President, First Vice President, Second Vice President, Secretary and Treasurer. The Executive Board will be composed of the officers, Immediate Past President, and committee chairpersons. Article VI - Committees

The standing committees of the Syosset Camera Club will be:

Competition, Critique, Field Trip, Social and Sunshine, Judges, , Membership, Newsletter, PFLI, Program, Website, Zoom and special committees constituted at the discretion of the President,

The President will appoint a chairperson for each committee. Committee Chairpersons may add members to their committees at their discretion.

#### Article VII - Amendments

Amendments to the Constitution may be introduced by at least 15 members in good standing or by action of the Executive Board provided;

(1) prior written notice by U.S. Mail or email of the amendment must be given to all members and such notice must be made at least two weeks prior to the date at which it is to be considered.

(2) the amendment is read at the regular meeting prior to the meeting at which it will be voted upon.

## BY - LAWS

#### Article I - Membership

A membership application may be obtained from the Chairperson of the Membership Committee or from http://syossetcc.org.

The Executive Board may suspend the membership of any person with reason. The suspended person has the right to appeal. A two-thirds majority vote of the Executive Board will determine if the suspension is upheld.

#### Article II - Dues

Annual dues will be \$55.00 for regular members over 20 years of age. Student members under the age of 20 will be \$15.00. Dues for additional family members will be \$30.00 each to participate in critiques and/or competitions, or \$5.00 each for those who do not participate in competitions or critiques. Dues for new members joining after January 1 will be prorated. Dues are due at or prior to the first meeting in September and must be paid by September 30. Members in default of payment on September 30 will not be eligible for the October competition. Persons in default by October 31 will be dropped from membership. Changes to the dues must be ratified by a two-thirds majority of the Executive Board.

#### Article III - Finance

Executive Board members may expend up to \$400 for club equipment. Expenditures exceeding \$400 must be approved by a majority vote of the Executive Board.

#### Article IV - Elections

Nominations will be made and accepted at any regular meeting in May. If there is more than one candidate for an office, a ballot will be prepared and distributed by the Secretary at the first regular meeting in June. Officers will be elected annually by plurality of members voting. The Executive Board will tabulate the votes and report the results at the first regular meeting in September at which time the officers will be installed. In the event of a tie, the secretary will cast an additional ballot.

Vacancy of the office of President will be filled by the first vice-president. The President will fill other vacancies by appointment.

#### Article V - Duties of Officers

The president will preside at club and Executive Board meetings, appoint chairpersons of committees, act as club spokesperson and administer the activities of the club.

The first vice-president will assume the duties of president in the absence of the president. The Second Vice-president will assume the duties of the first vice-president in the absence of first vice- president.

The secretary will be to keep records of all Executive Board meetings, to notify members of meetings and special events by U.S. Mail or email, conduct correspondence for the club and to prepare and distribute election ballots

The Treasurer has custody of the club funds, disburses funds, maintains records thereof and reports the clubs finances at Executive meetings and whenever requested to so by the Executive Board or the President

#### Article VI - Duties of Committees

Club activities will be determined by the Executive Board and carried out by the respective committees. Committee chairpersons will prepare a report of activities and progress whenever requested by the Executive Board or the president.

#### Article VII- Executive Board Meetings

Meetings of the Executive Board will be called by the president with at least one weeks' notice via email. Meetings Will be four times a year or at any other time deemed necessary by the president for the purpose of transacting business. A quorum will consist of at least 50% of all members of the Board. The use of proxies will not be permitted. Lay members may attend Board meetings but may not vote. Robert's Rules of Order will govern the conduct of Executive Board meetings.

#### Article VIII - Amendments

The By-Laws may be amended by two thirds vote of the members.

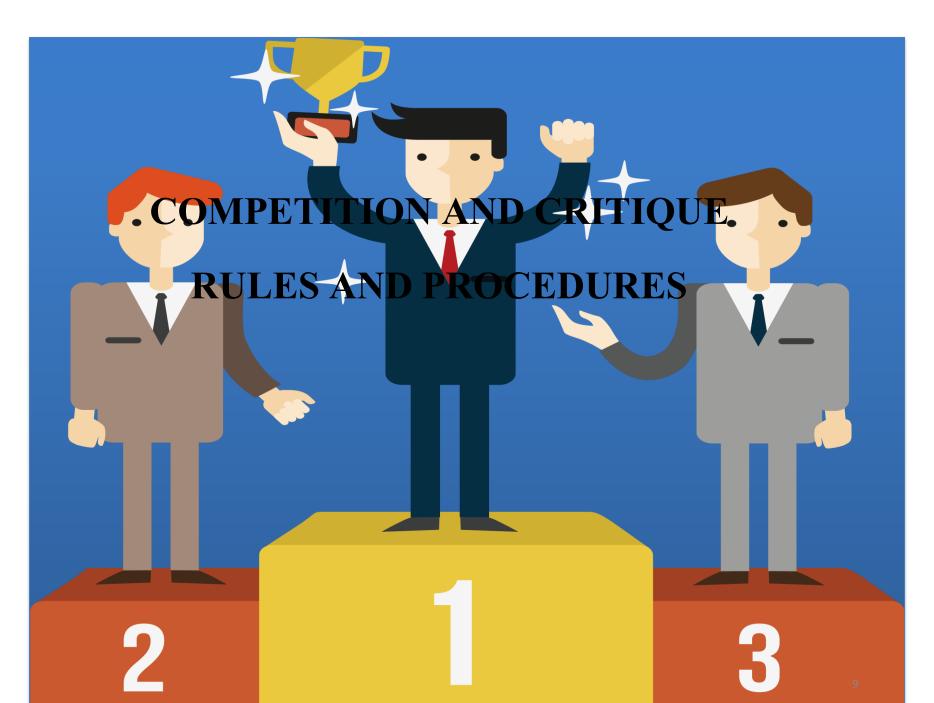

# **GENERAL RULES**

- Print competitions and critiques are in person when conditions allow.
- Digital competitions are on-line with Photo Contest-Pro and Zoom.
- There are nine regular competitions per year
- There is an End of Year Competition
- There are monthly PFLI competitions

You may send one Creative, one Digital and one B&W digital to <u>PFLIsubmit@hotmail.com</u> for PFLI competition. Images must be scored or judged prior to submitting to PFLI and be labeled with the format, *c26-member name-x1-image title.jpg where x is your SCC group.* 

Your individual filename format is listed under your name in the SCC Directory which was sent to you separately.

The deadline for PFLI entries will be announced by the PFLI digital coordinator

• Work that has scored less than 7 points may be edited and resubmitted for SCC competition.

SCC judged images that have been modified for PFLI competitions may be submitted with the same image name as the original. The timing of submission will be determined by the PFLI Digital Coordinator,

Entries must conform to the ethical standards described in these rules.

## ETHICAL STANDARDS AND THE USE OF ARTIFICIAL INTELLIGENCE

**GENERAL-**

It is through competitions, critiques and lectures that we learn to master the tools of photography. In order to maintain the foundation of these endeavors, a set of ethical standards for use in competitions are herein set forth.

New features in post processing programs, utilize artificial intelligence capable of changing an image beyond that which the user could accomplish with reasonable effort. These features are counterproductive to our goal of promoting the mastery of photography. The use of filters that utilize images or textures not created by the member are therefore disallowed in competition.

New developments will continue to blur the boundary between what is considered a basic tool and what is off-limits. For now, we must rely on a few basic rules and the ethical behavior of individual members.

"Ethical behavior is doing the right thing when no one is watching."

Continued on next page

# **Ethical Rules**

## Images must be the sole creation of the member

- Post-processing enhancements must be from the member's creative input. It is
  permissible to use replacement features of the software if the user loads his or her own
  files into the software.
- Post processing tools that control the histogram shape, color balance, sharpness or transform the geometry of the image are allowed. Tools that change the above parameters according to a preset algorithm are not allowed.
- Images produced by 'special effects' software including smartphone apps are not permitted unless the effect is not the major interest of the image.

## You may not enter:

- The same image more than one competition
- The same image in more than one category,
- A previously entered color or toned image converted to B&W

Two images are considered 'identical' if the subject matter, pose, composition and lighting are substantially the same. This means that the images would appear to be identical to the average viewer. This is a departure from previous policy which allowed visually similar images if they had a different file number.

# GROUPS

**B** - entry level- Assigned to new members.

 A - Advanced- Promotion to Group A occurs when a member: Attains First-place in a B Group or Is promoted to Group A by PFLI

Group B second place winners are offered advancement to Group A

S = 'Salon' – Awarded to the EOY first place winner in Group A with a cumulative score of the best 18 entries of 155 points or more.

Details on next page

## <u>CREATIVE</u>- contains no groups.

A creative image is one that is conceived and executed by the photographer using any photographic tools to produce an image other than an undistorted representation of reality.

Software filters that manipulate an image may be used as a <u>minor element</u> of the finished image.

COLOR PRINTS: (at in-person competitions) contains Groups A, B and Salon

## DIGITAL PROJECTION: contains Groups A, B and S

BLACK & WHITE PRINTS: (at in-person competitions) – contains Groups A, B & S.

Black & White (B&W) is defined as a monochromatic image containing only shades of gray. Additionally, a B&W image may contain a single accent color. For this purpose, a single color is a contiguous color confined to a single object in the image.

A single color is defined as one with no variation in hue. For example, a B&W image with a sky that varies in hue with its altitude would be considered more than one color. *If one were to examine the RGB composition of a color image with the Photoshop Color picker they would find variations in the R, G and B numbers as the dropper is moved through the image. With a BW image the numbers will be identical in the 3 boxes.* 

Digital B&W is subject to the same rules as B&W Prints

# **SCORING AND AWARDS**

Scores are 6 to 9 points in 0.5 point increments (6, 6.5, 7, 7.5, 8, 8.5 and 9).

The Highest scoring image greater than 7.5 is designated Image of the Month and 1 point is added to the score.

Images with scores of 6 and 6.5 may be redone and resubmitted.

End of Year 1<sup>st</sup>, 2<sup>nd</sup>, and 3<sup>rd</sup> place awards are determined by using the sum of the highest 18 scores in each category and class.

The 1<sup>st</sup> Place Award is designated as the Moshe Markewitz Award.

If a tie exists, the sum of all scores will be used to break the tie.

# **COMPETITION & CRITIQUE PREPARATION**

## **IMAGES MUST BE:**

- Not more than 1800 pixels in the longest dimensionNOT
- ✓ Color Space must be sRGB
- ✓ Pixels per inch must be 96

## WITH PHOTOSHOP

NOTE\_ All the steps on this page can be done with a one click using a Photoshop action. To obtain the action contact bg1958@live.com

- ✓ Open the image
- ✓ Create border if desired: Image > Canvas Size (relative) (set #of pixels desired), Enter
- ✓ Set Profile: Edit > Convert to Profile > *select* sRGB IEC61966-2.1 > OK
- ✓ Set Mode: Image > Mode > RGB Color, 8 bits per channel
- ✓ Set Image Size: Image > Image Size > check Resample
- ✓ Type "96" in the Resolution Box
- ✓ Change the long dimension to a maximum of 1800 pixels.

## WITH LIGHTROOM

- ✓ Select the image in the Library Module and click "Export"
- ✓ In the Export To Box, Select the folder of your choice
- ✓ In File naming box check 'rename to' &'select custom name' in the shaded box
- $\checkmark$  Type the file name in the 'custom text' box; see page 7.
- ✓ In the 'file settings' box set format to jpeg, color space is sRGB and quality 100
- ✓ In the 'Image Size' box chk "resize to fit", select 'long edge', 1800 pixels, 96ppi
- ✓ Click "Export"

## **PROCEDURE FOR CRITIQUES & DIGITAL COMPETITIONS**

Digital critiques and competitions are conducted through PhotoContest

To enter;

- 1. Go to http://www.PhotoContestPro.com
- 2. Click on "Click to retrieve Password"
- 3. Click on Submit Pictures
- 4. Click on "Proceed To Method 2" you should create a shortcut on your desktop that opens the program. The link is <u>www.photocontestpro.com/uploadpicturesMethod2.aspx.</u>
- 5. Click "Select" adjacent to the competition you wish to submit images to. MAKE SURE YOU HAVE THE CORRECT MONTH. For competitions, you may enter up to 3 images in each of Black & White, Color and Creative. For critiques, you may submit up to 5 images per category.
- 6. Click "Choose file" to browse for the image on your computer, double click or select "open."
- 7. Fill in the Title, and then click on "upload Picture." Repeat this for each image. You will see a confirmation of your upload.

You're done! You have the option of deleting a or changing entries anytime before the cutoff date. See the next page for clarification,

Monthly competitions and critiques are on Thursdays. Zoom invitations are sent out on the preceding Monday.

You can view a tutorial at <a href="https://youtu.be/tyjbZmYHl1A">https://youtu.be/tyjbZmYHl1A</a>

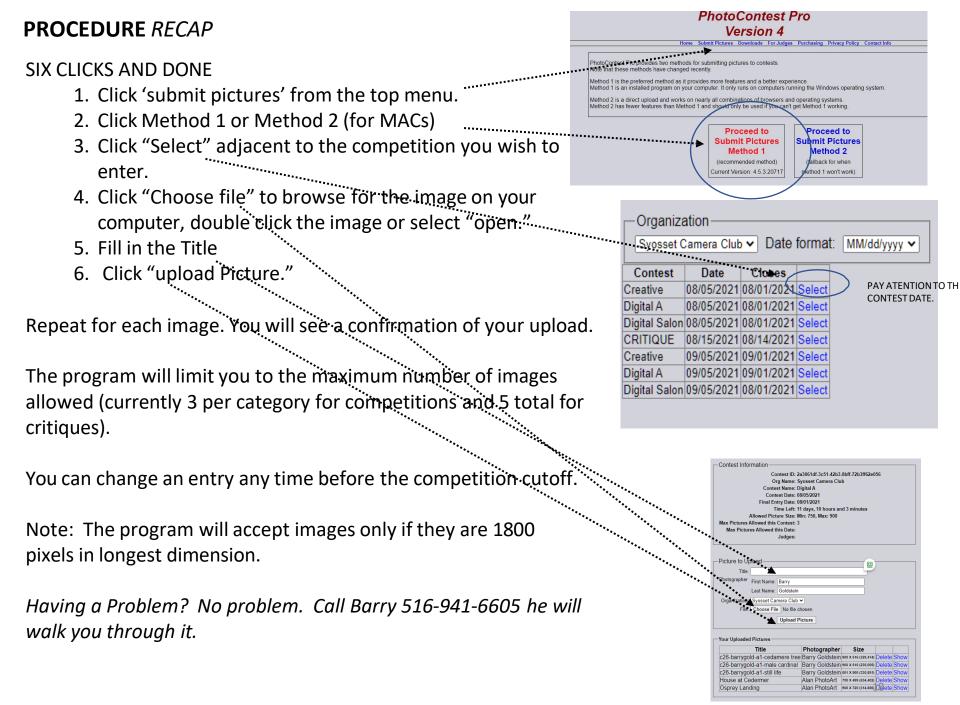

## RULES FOR PRINTS APPLICABLE WHEN IN-

**PERSON MEETINGS RESUME)** 

Up to 3 prints per category may be entered

I must be the member's own work but may be printed by a commercial lab

Must be mounted with a minimum size of 8 x 10 and maximum of 16 x 20 inches. TAPE IS PROHIBITED. A board may be a fiber based or "Foam-core."

## Prints must be labeled on the back of the mount centered on the top edge.

A label template is available on the SCC website ,or you may request labels from the competition chairman. Labels may be self adhesive or applied with adhesive without any residue. Tape is prohibited.

Alternative labels are permitted if they contain all the required information and Clearly state the image title text that is larger than al the other text. Labels should be typed if possible.

THE TITLE OF THE PRINT WILL BE ANNOUNCED BY THE "PRINT PASSER" AS IT IS MOVED INTO THE LIGHTBOX FOR JUDGING.

# DISQUALIFICATION

An image may be removed from competition for any one of the following reasons:

- A black and white Image with more than one accent color
- Display of makers name on image during competition
- Use of a filter or app as a single technique in a Creative image
- Previously scored image in SCC competition
- B&W conversion of a previously judged color image.
- None compliance with ethical standards (see page 3)

# YEAR END COMPETITION

The end of year competition is separate from regular competitions and does not contribute to standings or promotion from one group to another.

You may enter up to 5 photographs in each category from those that have been scored during the current season

There will be 3 judges. The total of the 3 scores is used (18-27).

The best image or print in each category and class receives the "Sarah and Clem Kleinmann Award."

The second and third highest scores are designated "First Runner Up" and "Second Runner Up".

# CRITIQUES

- Critiques are offered to help members improve their work technically, artistically and by extension, to improve competition scores through peer criticism. Images are viewed by projection when in-person meetings are permitted, or via Zoom when done remotely.
- A total of 5 images may be submitted.
- Image preparation is identical to that for competition. See page 11.
- Images are initially critiqued by the three members of the Critique Committee, after which member participation is encouraged.
- The deadline for submission is normally the Monday preceding the critique but may be modified by the Competition Chairperson.

## PFLI DIGITAL COMPETITION

You may enter 1 regular, 1 B&W and 1 creative image in the monthly PFLI Competition. Images must have been judged at an SCC competition during the current season with the exception of the first competition of the year in which case an image from the previous season may be used. Send entries to pflisubmit@hotmail.com. Each image gets sent as a separate email indicating its category (Digital Black and White or Digital).

If more than 15 images are entered in a category, the Coordinator will drop the excess according to an alphabetic rotation. Dropped images will receive priority in a future competition if resubmitted. The Coordinator will notify the member an image is dropped.

continued

## **PFLI DIGITAL COMPETITION** continued

Images must be named using the following naming convention: (You can find your individual format on the Member Resource (directory).

Example: For a regular digital image C26-willismit-A1-Image Title.jpg

*'C26' identifies the Syosset camera Club 'willismit' is the first 5 letters of the first name and the first 4 letters of the last name, William Smith.* 

B1, A1 or S1, is your Group and slate no..

C1 is used for Creative and for Theme images., K1 is used for black and White Projection for PFLI only.

For 'Image Title', substitute your title, which may be up to 36 characters long. 'jpg' is the file suffix which indicates that the file is a jpeg file.

For a Black & White digital Image: C26-Willismit-K1-image title.jpg

For a Creative digital image: C26-Willismit-C1-DBW image title.jpg

No spaces except in the title. An image may be toned overall (monochrome) and may contain one accent color (see page 6).

Images specs: Jpg (do not use jpeg), 8 bit, sRB IE61966, & 1800 pixels on longest side @ 96 PPI.

In case of multi club membership, you can enter images from one club only per category. If you entered images in a category from another club, you may not enter images in that category from the SCC.

A Photoshop action is available that sets the dimensions and colorspace as well as placing a stroke around the image with a single click. Contact Barry Goldstein, <u>bg1958@live.com.</u>

## MEMBER RESOURCES

#### Monthly consolidated scores report

Published monthly, this cumulative report lists the scores for each member, along with titles, average and total score to date.

#### Scores and Standings Spreadsheet

Published after each competition, this report includes: Individual scores and Images of the Month along with statistics for each person including place within the group.

#### **Competition Statistics**

Included with the Scores Spreadsheet, this report shows data relative to the number of and the distribution of scores awarded by each judge.

#### Member Resource Report

This report replaces the simple member directory with a multipurpose document that includes member demographics, Committees and or offices, contact information and competition groups as well as the individualized file names for PFLI competition entries.

## News Letter- The *Viewfinder*

Published monthly with club activities and instructional material

#### The SCC Website

syossetcc.org/wordress1

#### Facebook

Exclusively for SCC members to post images or communicate club related or material of interest to the membership. <u>https://www.facebook.com/groups/www.syossetcc.org</u>

#### The Handbook

A unique publication that contains everything needed to be a fully oparticipating member.

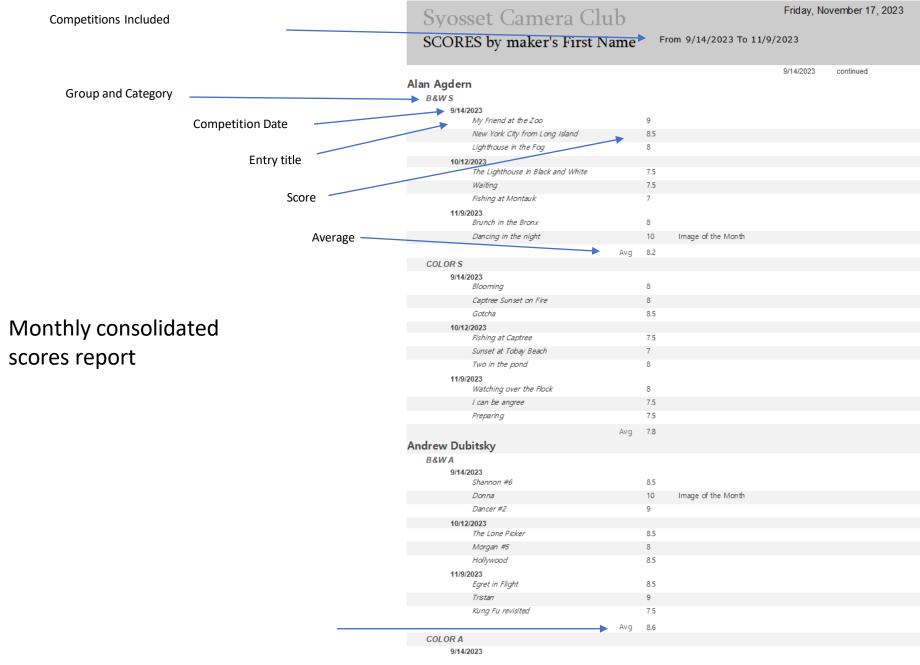

Page 1 of 12

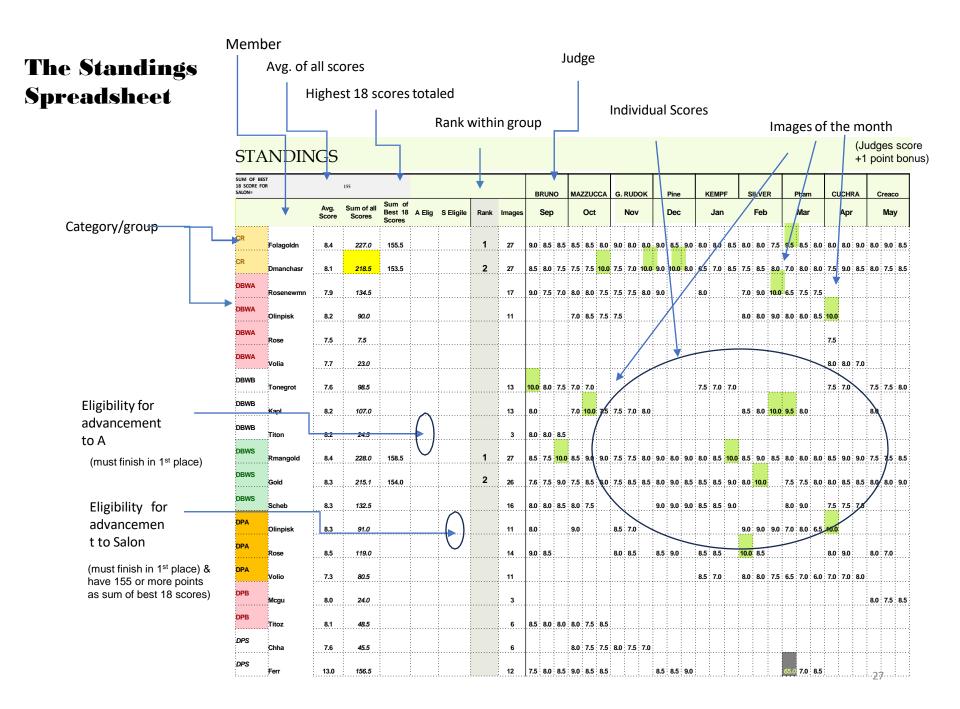

## **Competition Statistics**

An objective group of scores should form a normal distribution pattern as shown below. To the right are the actual scoring patterns for 2022-2023.

This report is published monthly

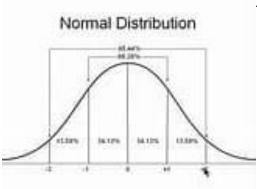

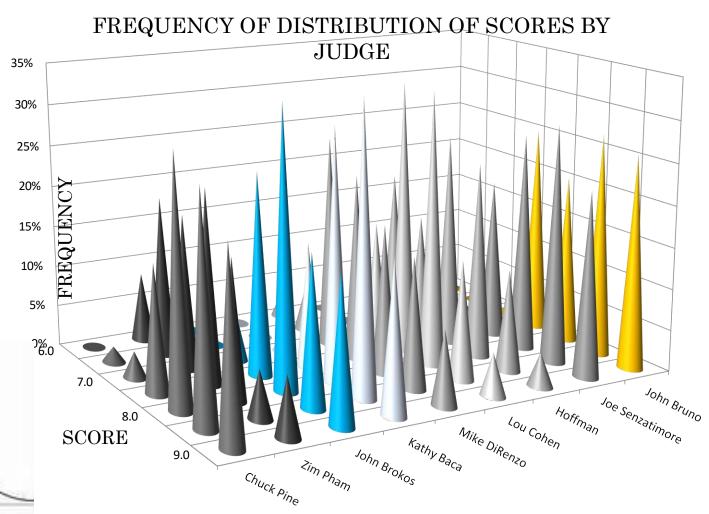

Barry Goldstein, Competition

# CONTACT LIST

|                       | Syussel                                                                              | Van            | icia           | Club Member D          | licolory     | As of 11/18/2023 |
|-----------------------|--------------------------------------------------------------------------------------|----------------|----------------|------------------------|--------------|------------------|
|                       | Offices and Committees                                                               | Yrs in<br>Club | Birth<br>Month | Email                  | Land line    | Mobile           |
| Agdern, Alan          | Critique,<br>Zoom<br>Coordinator                                                     | 26.2           |                | aagdern@gmail.com      | 516-681-6970 | 516-526-717      |
| Baca, Alan            |                                                                                      | 1.2            | OCT            | alanjbaca@gmail.com    |              | 516-768-8478     |
| Baca, Kathy           |                                                                                      | 1.2            | NOV            | themower@aol.com       |              | 631-974-012      |
| Baden, Linda          |                                                                                      | 0.3            |                | touvcheandwatson@aol   | 631-965-2272 |                  |
| Baer, Debbie          |                                                                                      | 8.2            |                | debbaer@verizon.net    | 5162938297   | 516-319-348      |
| Bedell, Barbara       |                                                                                      | 5.2            |                | blkrod@optonline.net   |              | 631-487-413      |
| Bouderra, Debra       |                                                                                      | 0.3            |                | Degroomer1968@yaho     | 631-439-9736 |                  |
| Chhatpar, Sunil       |                                                                                      | 16.1           |                | drchhatpars@gmail.co   | 917-361-6161 |                  |
| DeBiase, Valerie      |                                                                                      | 15.2           |                | valdb@aol.com          | 516-676-3248 |                  |
| Dubitsky, Andrew      |                                                                                      | 6.2            |                | andubit118@gmail.com   | 516-796-9760 | 516-701-852      |
| Ellis, Laurie         |                                                                                      | 2.1            | MAR            | ljellis@optonline.net  | 516-455-5927 |                  |
| Ferrara, Chris        |                                                                                      | 16.2           |                | chrisf889@yahoo.com    | 516-827-0223 | 516-244-229      |
| Forman-Franco, Bonnie | President,                                                                           | 7.2            | SEP            | photoladybon@gmail.co  | 516-935-6047 | 516-729-992      |
|                       | PFLI<br>Submissions                                                                  |                |                |                        |              |                  |
| Gallagher, Ellen      | Exhibits                                                                             | 8.2            | MAR            | elleng597@gmail.com    | 631-775-8623 | 631-838-607      |
| Gallo, Audrey         |                                                                                      | 1.2            | JUL            | neefafeefa@me.com      | 631-258-5640 |                  |
| Garafola, Debbie      | Judges                                                                               | 2.2            | OCT            | debbiegarafola@gmail.  | 631-968-8694 | 631-252-295      |
| Glorioso, Beth        |                                                                                      |                | JUL            | beth@gloridazeinc.com  |              | 516-317-815      |
| Goldkranz, Sylvia     | Social &<br>Sunshine                                                                 | 7.5            | APR            | kiliwias44@gmail.com   | 516-623-0961 | 516-650-821      |
| Goldstein, Barry      | Competition,<br>Membership,<br>Viewfinder,<br>Records,<br>constitution<br>and Bylaws | 22.2           | FEB            | BG 1958@live.com       | 516-433-5527 | 516-941-660      |
| Greenberg, Carole     |                                                                                      | 42.2           |                | rocknrascal@yahoo.co   | 516-674-6056 |                  |
| Grotas, Melanie       |                                                                                      | 9.0            | OCT            | grotasmom@optonline.   | 516-313-8913 | +                |
| Habiby, Lena          |                                                                                      | 0.2            | JAN            | lena.habiby@sbcglobal. | XXX          | 281-797-281      |
| Kaplan, Robert        |                                                                                      | 2.1            | JAN            | rkaplan7@optonline.net | 516-621-0111 |                  |
| Kirshenbaum, Frank    | Past<br>Presidient,<br>PFLI Delegate                                                 | 16.9           | DEC            | fkirshen@optonline.net | 516-822-8316 | 516-528-042      |
| McGuire, Jessie       |                                                                                      | 2.1            |                | myfriend@optonline.net | 516-334-5764 | 516-851-905      |
| Newman, Peter         |                                                                                      | 24.2           | SEP            | peter.new@verizon.net  | 516-921-8309 | 516-946-319      |
| Nightingale, Joseph   | Treasurer,<br>Vice Presiden                                                          | 6.2            | DEC            | pjnight@aol.com        | 516-798-5534 | 516-637-956      |
| Pezzulich, Pete       |                                                                                      | 0.1            |                | petepezz@gmail.com     |              | 645-410-181      |
| Piskin, Lorraine      |                                                                                      | 10.2           | FEB            | lorrainepiskin@mac.co  |              | 516-557-338      |
| Rose, Doreen          |                                                                                      | 15.9           |                | drozebiz@gmail.com     | 516-794-1252 | 516-528-488      |
| Ross, Alan            | Secretary                                                                            | 20.2           | JUN            | regguy8@gmail.com      | 516-938-3070 | 516.236.200      |
| Scheinerman, Ira      |                                                                                      | 21.2           |                | irabytes@juno.com      | 631-424-2555 | 516-205-805      |
| Thakur, Ajay          |                                                                                      | 8.8            |                | ajay@vanshvisuals.co   | 516-610-0020 | 516-835-721      |
| Volin, Linda          |                                                                                      |                | NOV            | lvolin@aol.com         | 303-758-1580 | 516-244-126      |
| Woulfin, Gerald       |                                                                                      | 16.0           |                | gwoulfin@gmail.com     | 516-938-8524 |                  |

## PLACES TO PHOTOGRAPH ON L.I.

Bay Park **Bayard Cutting Belmont Lake State Park Bethpage State Park Blydenburgh Park Brookhaven State Park** Caleb Smith State Park **Camp Hero State Park Cantiague Park** Captree State Park Cathedral Pines Park Caumsett State Park **Cedar Creek Park** 

**Cedar Point Centennial Park Christopher Morley Park Connetquot River Park Cow Meadow Park Cranberry Bog Park Cupsogue Beach Park David Weld Sanctuary Davis Park Eisenhower Park Forest City Park Gardiner County Park** Garvies Point Preserve **Gilgo State Park** 

**Grant Park** 

Greenport Skate Park

<u>Grumman Park</u>

Hallock State Park

Harold Walker Park

Harrison Pond Town Park

Heckscher Park

Heckscher State Park

Hempstead Lake Park

Hewlett Point Park

Hither Hills State Park

Hoyt Farm Park Preserve

## PLACES TO PHOTOGRAPH ON L.I.

continued **Indian Island County Park** Jones Beach State Park **Kirk Park Beach** Lake Ronkonkoma Park Lakeland County Park Manorhaven Beach Park Massapequa Preserve Meschutt Beach Park Montauk County Park Montauk Downs Park Montauk Point State Park Morgan Park Beach Newbridge Road Park Nickerson Beach **Nissequogue River State Park** Norman J. Levy Park North Woodmere Park

**Ocean Beach Park Oceanside Park Old Bethpage Restoration Old Field Point Lighthouse Orient Beach State Park Peconic Dunes Park** POB Park **Planting Fields Arboretum** Quogue Wildlife Refuge Red Creek Skate Park **Rev. Arthur Mackey Sr. Park Robert Cushman Murphy Robert Moses State Park Rocky Point Bike Trail** Sands Point Preserve Sears Bellows County Park Seatuck Suffolk Envir. Cntr Shadmoor State Park Shinnecock East County Park **Smith Point County Park** 

Southaven County Park Stump Pond **Sunken State Park** Sweetbriar Nature Center Syosset-Woodbury Park Tackapausha Preserve Theodore R. Nature Center **Theodore R. Sanctuary** Trail View State Park **Twin Lakes Preserve Uplands Farm Sanctuary** Valley Stream State Park Van Bourgondien Park Walt Whitman Birthpace West Hills County Park Whitney Pond Park Wildwood State Park

## Syosset Camera Club Member Directory As of 11/18/2023

|                       | Offices and<br>Committees                                              | Yrs in<br>Club | Birth<br>Month | Email                 | Land line    | Mobile                    |
|-----------------------|------------------------------------------------------------------------|----------------|----------------|-----------------------|--------------|---------------------------|
| Agdern, Alan          | Critique,<br>Zoom<br>Coordinator                                       | 26.2           |                | aaqdern@gmail.com     | 516-681-6970 | 516-526-7176              |
| Baca, Alan            |                                                                        | 1.2            | OCT            | alanjbaca@gmail.com   |              | 516-768-8478              |
| Baca, Kathy           |                                                                        | 1.2            | NOV            | themower@aol.com      |              | 631-974-0125              |
| Baden, Linda          |                                                                        | 0.3            |                | touvcheandwatson@aol  | 631-965-2272 |                           |
| Baer, Debbie          |                                                                        | 8.2            |                | debbaer@verizon.net   | 5162938297   | 516-319-3485              |
| Bedell, Barbara       |                                                                        | 5.2            |                | blkrod@optonline.net  |              | 631-487-4132              |
| Bouderra, Debra       |                                                                        | 0.3            |                | Degroomer1968@yaho    | 631-439-9736 |                           |
| Chhatpar, Sunil       |                                                                        | 16.1           |                | drchhatpars@gmail.co  | 917-361-6161 |                           |
| DeBiase, Valerie      |                                                                        | 15.2           |                | valdb@aol.com         | 516-676-3248 |                           |
| Dubitsky, Andrew      |                                                                        | 6.2            |                | andubit118@gmail.com  | 516-796-9760 | 516-701-8522              |
| Ellis, Laurie         |                                                                        | 2.1            | MAR            | ljellis@optonline.net | 516-455-5927 |                           |
| Ferrara, Chris        |                                                                        | 16.2           |                | chrisf889@yahoo.com   | 516-827-0223 | 516-244-2296              |
| Forman-Franco, Bonnie | President,<br>PFLI<br>Submissions                                      | 7.2            | SEP            | photoladybon@gmail.co | 516-935-6047 | 516-729-9926              |
| Gallagher, Ellen      | Exhibits                                                               | 8.2            | MAR            | elleng597@gmail.com   | 631-775-8623 | 631-838-6077              |
| Gallo, Audrey         |                                                                        | 1.2            | JUL            | neefafeefa@me.com     | 631-258-5640 |                           |
| Garafola, Debbie      | Judges                                                                 | 2.2            | OCT            | debbiegarafola@gmail. | 631-968-8694 | 631-252-2953              |
| Glorioso, Beth        |                                                                        |                | JUL            | beth@gloridazeinc.com |              | 516-317-8158              |
| Goldkranz, Sylvia     | Social &<br>Sunshine                                                   | 7.5            | APR            | kiliwias44@gmail.com  | 516-623-0961 | 516-650-8218              |
| Goldstein, Barry      | Competition,<br>Membership,<br>Viewfinder,<br>Records,<br>constitution |                | FEB            | BG1958@live.com       | 516-433-5527 | 516-941-6605<br>Continued |

|                     | anu uyiawa                           |      |     |                        |              |              |
|---------------------|--------------------------------------|------|-----|------------------------|--------------|--------------|
| Greenberg, Carole   |                                      | 42.2 |     | rocknrascal@yahoo.co   | 516-674-6056 |              |
| Grotas, Melanie     |                                      | 9.0  | OCT | grotasmom@optonline.   | 516-313-8913 | +            |
| Habiby, Lena        |                                      | 0.2  | JAN | lena.habiby@sbcglobal. | XXX          | 281-797-2810 |
| Kaplan, Robert      |                                      | 2.1  | JAN | rkaplan7@optonline.net | 516-621-0111 |              |
| Kirshenbaum, Frank  | Past<br>Presidient,<br>PFLI Delegate | 16.9 | DEC | fkirshen@optonline.net | 516-822-8316 | 516-528-0421 |
| McGuire, Jessie     |                                      | 2.1  |     | myfriend@optonline.net | 516-334-5764 | 516-851-9055 |
| Newman, Peter       |                                      | 24.2 | SEP | peter.new@verizon.net  | 516-921-8309 | 516-946-3199 |
| Nightingale, Joseph | Treasurer,<br>Vice President         | 6.2  | DEC | pjnight@aol.com        | 516-798-5534 | 516-637-9569 |
| Pezzulich, Pete     |                                      | 0.1  |     | petepezz@gmail.com     |              | 645-410-1817 |
| Piskin, Lorraine    |                                      | 10.2 | FEB | lorrainepiskin@mac.co  |              | 516-557-3388 |
| Rose, Doreen        |                                      | 15.9 |     | drozebiz@gmail.com     | 516-794-1252 | 516-528-4881 |
| Ross, Alan          | Secretary                            | 20.2 | JUN | regguy8@gmail.com      | 516-938-3070 | 516.236.2005 |
| Scheinerman, Ira    |                                      | 21.2 |     | irabytes@juno.com      | 631-424-2555 | 516-205-8058 |
| Thakur, Ajay        |                                      | 8.8  |     | ajay@vanshvisuals.co   | 516-610-0020 | 516-835-7211 |
| Volin, Linda        |                                      |      | NOV | Ivolin@aol.com         | 303-758-1580 | 516-244-1268 |
| Woulfin, Gerald     |                                      | 16.0 |     | gwoulfin@gmail.com     | 516-938-8524 |              |
|                     |                                      |      |     |                        |              |              |

## **GROUP ASSIGNMENTS**

|                       | BW | Color |                    |   |   |
|-----------------------|----|-------|--------------------|---|---|
| Agdern, Alan          | S  | S     | Baca, Alan         | А | A |
| Baca, Kathy           | A  | A     | Baden, Linda       | В | В |
| Baer, Debbie          | В  | В     | Bedell, Barbara    | A | А |
| Bouderra, Debra       | A  | A     | Chhatpar, Sunil    | A | Α |
| DeBiase, Valerie      | S  | S     | Dubitsky, Andrew   | A | Α |
| Ellis, Laurie         | В  | В     | Ferrara, Chris     | А | А |
| Forman-Franco, Bonnie | S  | A     | Gallagher, Ellen   | S | S |
| Gallo, Audrey         | В  | В     | Garafola, Debbie   | А | А |
| Glorioso, Beth        | A  | A     | Goldkranz, Sylvia  | S | А |
| Goldstein, Barry      | S  | S     | Greenberg, Carole  | A | A |
| Grotas, Melanie       | В  | В     | Habiby, Lena       | В | В |
| Kaplan, Robert        | В  | A     | Kirshenbaum, Frank | A | А |
| McGuire, Jessie       | В  | В     | Newman, Peter      | A | A |
| Nightingale, Joseph   | A  | A     | Pezzulich, Pete    | В | В |
| Piskin, Lorraine      | A  | A     | Rose, Doreen       | A | А |
| Ross, Alan            | A  | A     | Scheinerman, Ira   | S | S |
| Thakur, Ajay          | A  | A     | Volin, Linda       | A | А |
| Woulfin, Gerald       | A  | A     |                    |   |   |